#### CSE 333 Lecture 9 - intro to C++

#### **Hal Perkins**

Department of Computer Science & Engineering University of Washington

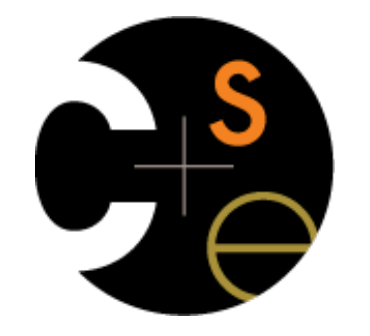

CSE333 lec 9 C++.1 // 04-20-15 // Perkins

## Ioday's goals

An introduction to C++

- some shortcomings of C that C++ addresses

give you a perspective on how to learn  $C++$ 

kick the tires and write some code

Advice: read related sections in the *C++ Primer*. It's hard to learn the "why is it done like this" from reference docs

We had to work hard to mimic encapsulation, abstraction

**encapsulation**: hiding implementation details

‣ used header file conventions and the "static" specifier to separate private functions from public functions

‣ cast structures to (void \*) to hide implementation-specific details

**abstraction**: associating behavior with encapsulated state

‣ the functions that operate on a LinkedList were not really tied to the linked list structure

we passed a linked list to a function, rather than invoking a method on a linked list instance

 $C_{++}$ 

A major addition is its support for classes & objects!

classes

‣ public, private, and protected **methods** and **instance variables**

‣ (multiple!) inheritance

polymorphism

**static polymorphism**: multiple functions or methods with the same name, but different argument types (overloading)

• Works for all functions, not just class members

‣ **dynamic (subtype) polymorphism**: derived classes can override methods of parents, and methods will be dispatched correctly

We had to emulate generic data structures

customer passes a (void  $\ast$ ) as a payload to a linked list

customer had to pass in function pointers so that the linked list could operate on payloads correctly

‣ comparisons, deallocation, pickling up state, etc.

#### $C++$

#### Supports **templates** to facilitate generic data types!

‣ Parametric polymorphism - same idea as Java generics, but different in details - particularly implementation

to declare that **x** is a vector of ints:

‣ vector<int> **x**;

to declare that x is a vector of floats:

‣ vector<float> **x**;

to declare that  $x$  is a vector of (vectors of floats):

vector<vector<float>> x;

We had to be careful about namespace collisions

C distinguishes between external and internal linkage

‣ use "static" to prevent a name from being visible outside a source file (as close as C gets to "private")

‣ otherwise, a name is global -- visible everywhere

we used naming conventions to help avoid collisions in the global namespace

**LL**IteratorNext, **HT**IteratorNext, etc.

#### $C_{++}$

Permits a module to define its own namespace! the linked list module could define an "LL" namespace the hashtable module could define an "HT" namespace - both modules could define an Iterator class one would be globally named LL::Iterator the other would be globally named  $HT:$ : Iterator Classes also allow duplicate names without collisions C does not provide any standard data structures we had to implement our own linked list and hash table as a C programmer, you often re-invent the wheel badly maybe if you're clever you'll use somebody else's libraries ‣ but, C's lack of abstraction, encapsulation, and generics means you'll probably have to tweak them, or tweak your code to use them

#### $C++$

The C++ standard library is rich!

**generic containers**: bitset, queue, list, associative array (including hash table), deque, set, stack, and vector

‣ and iterators for most of these

**- a string class**: hides the implementation of strings

**streams**: allows you to stream data to and from objects, consoles, files, strings, and so on

**-** and more...

Error handling is a pain

have to define error codes and return them

- customers have to understand error code conventions, and need to constantly test return values

if  $\mathbf{a}$ ( ) calls  $\mathbf{b}$ ( ) calls  $\mathbf{c}$ ( )

‣ **a** depends on **b** to propagate an error in **c** back to it

 $C_{++}$ 

Supports exceptions!

try / throw / catch

if used with discipline, can simplify error processing

but, if used carelessly, can complicate memory management

- consider: a( ) calls b( ) calls c( )

‣ if c( ) throws an exception that b( ) doesn't catch, you might not get a chance to clean up resources allocated inside b( )

But much C++ code still needs to work with C & old C++ libraries and still uses return codes, exit( ), etc.

#### Some tasks still hurt in C++

Memory management

C++ has no garbage collector

‣ you have to manage memory allocation and deallocation, and track ownership of memory

‣ it's still possible to have leaks, double frees, and so on

but, there are some things that help

"smart pointers"

• classes that encapsulate pointers and track reference counts

• deallocate memory when the reference count goes to zero

#### Some tasks still hurt in C++

C++ doesn't guarantee type or memory safety You can still...

forcibly cast pointers between incompatible types

walk off the end of an array and smash the stack (or heap)

have dangling pointers

‣ conjure up a pointer to an address of your choosing

#### C++ has many, many features.

Operator overloading

your class can define methods for handling "+", "->", etc!

Object constructors, destructors

particularly handy for stack-allocated objects

Reference types

truly pass-by-reference instead of pass-by-value

Advanced OO

multiple inheritance, virtual base classes, dynamic dispatch

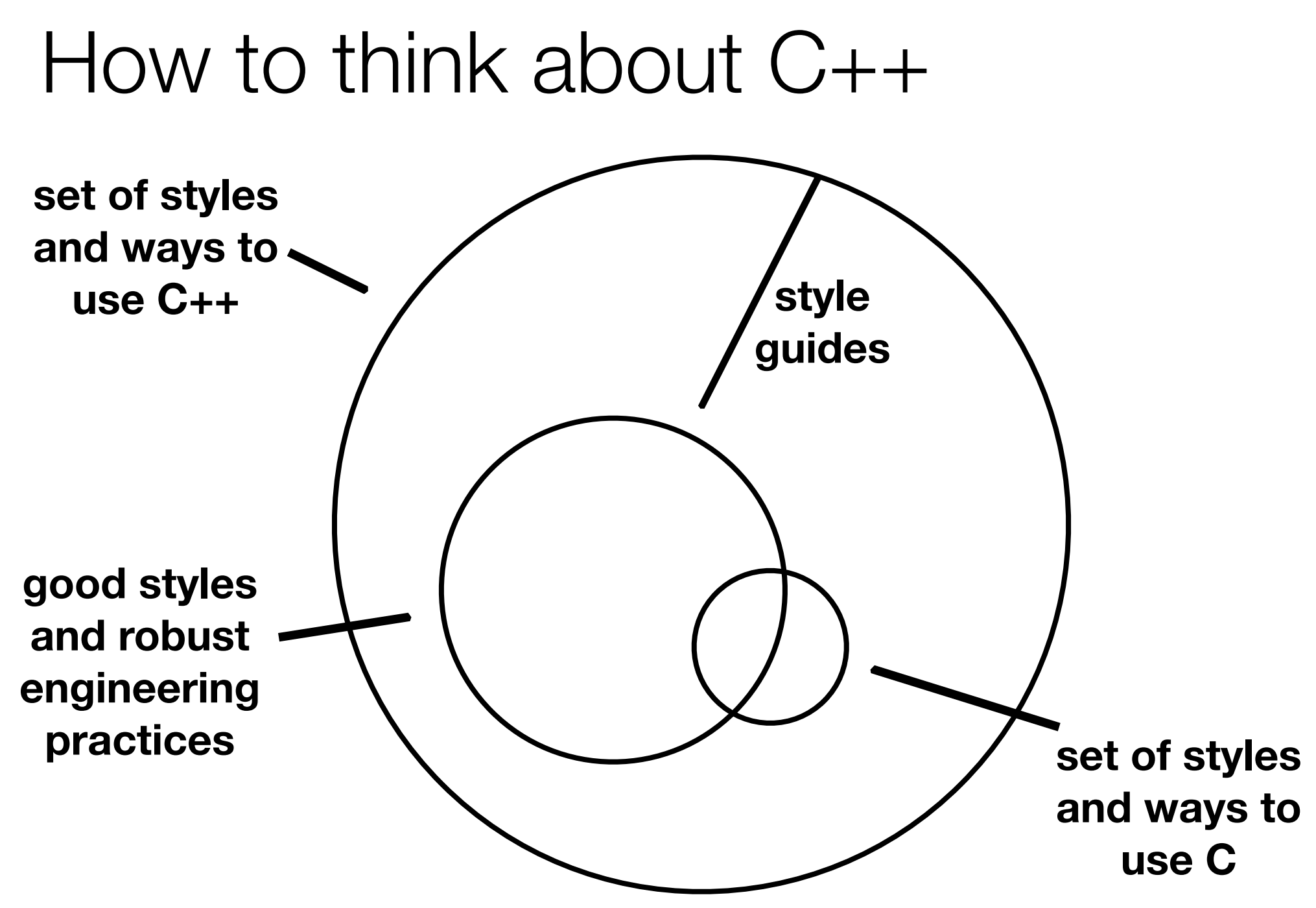

CSE333 lec 9 C++.1 // 04-20-15 // Perkins

 $Or.$ ...

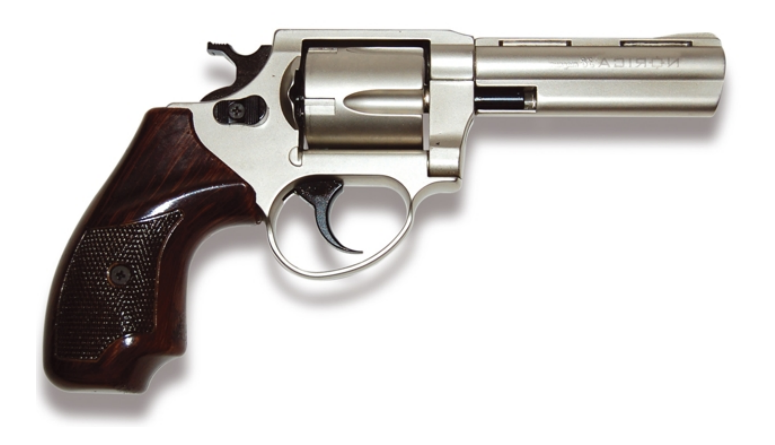

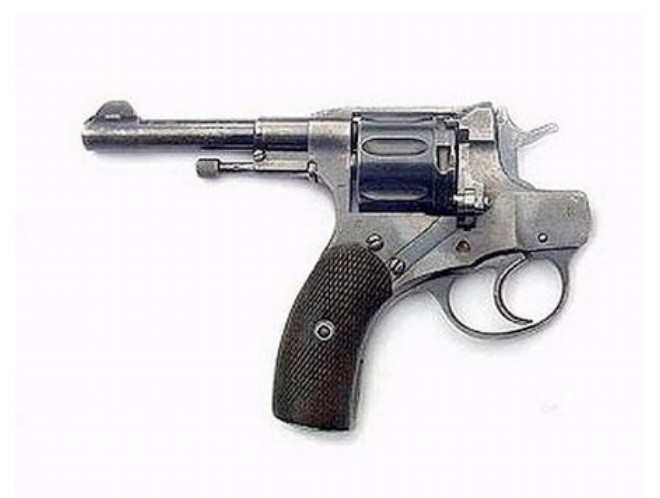

**in the hands of a disciplined programmer, C++ is a powerful weapon**

**but, if you're not so disciplined about how you use C++...**

helloworld.cc #include <iostream> #include <cstdlib> int main (int arge, char \*\*argy) { std::cout << "Hello, World!" << std::endl; return EXIT SUCCESS; }

Looks simple enough...

compile with  $g++$  instead of gcc:

q++ -Wall -q -std=c++11 -o helloworld helloworld.cc let's walk through the program step by step

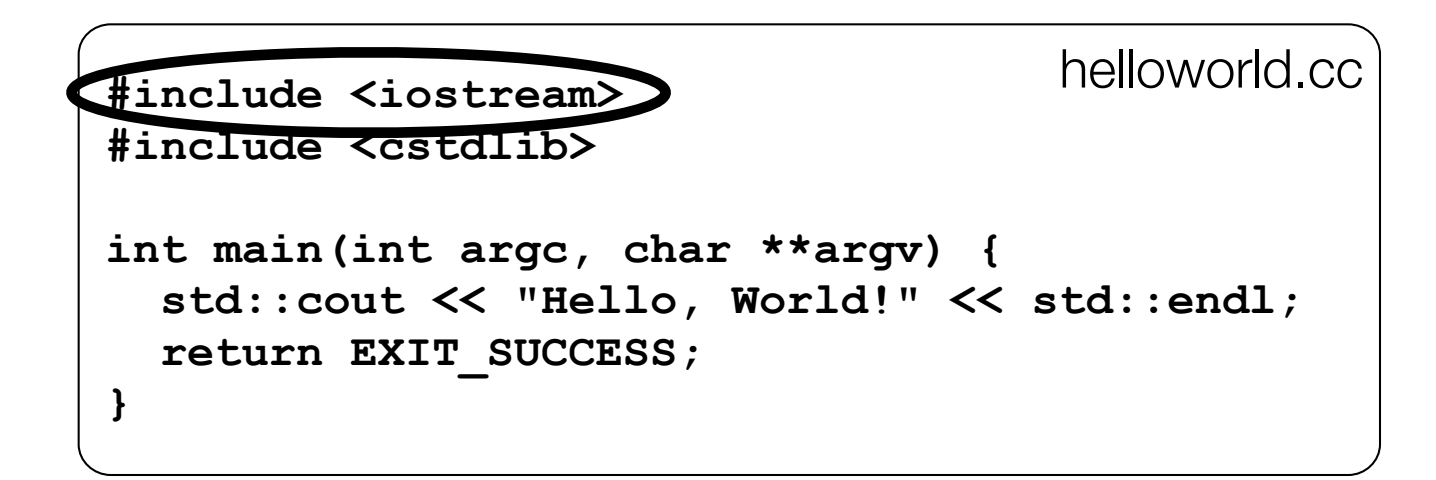

iostream is part of the C++ standard library

note you don't include a ".h" when you include C++ standard library headers

‣ but you do for local headers (e.g., #include "ll.h")

iostream declares stream object instances, including std::cin, std::cout, std::cerr, in the "std" namespace

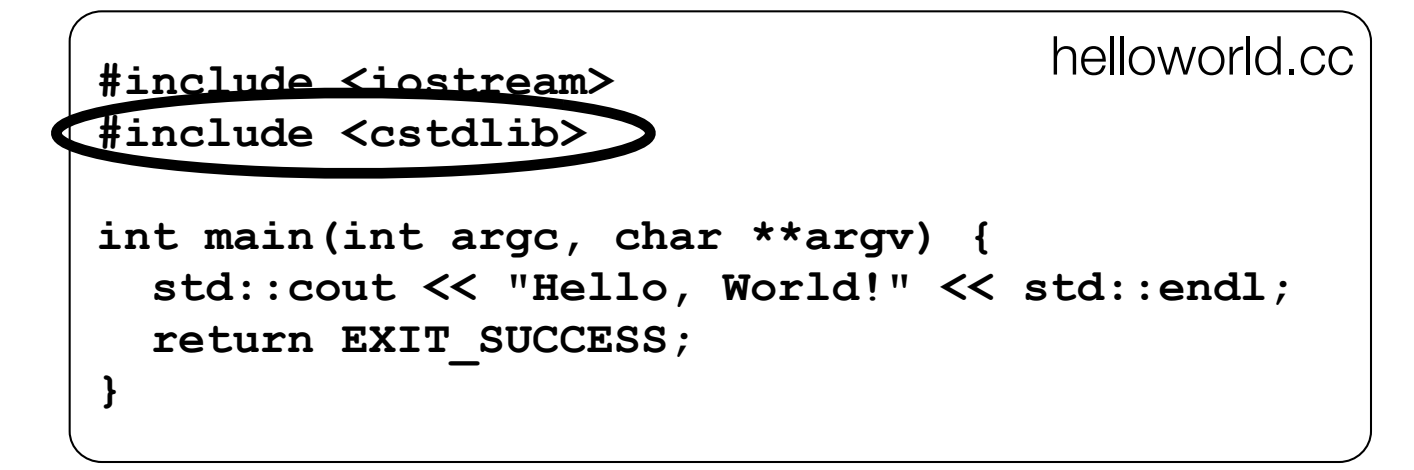

cstdlib is the C standard library's stdlib.h header

(nearly) all C standard library functions are available to you

for header  $<$ foo.h>, you should  $#include <$  $<$ cfoo>

we need it for EXIT SUCCESS, as usual

**#include <iostream> #include <cstdlib> int main(int argc, char \*\*argv) { std::cout << "Hello, World!" << std::endl; return EXIT\_SUCCESS; }** helloworld.cc

std::cout is the "cout" object instance declared by iostream, living within the "std" namespace (C++'s name for stdout)

std:: cout is an object of class ostream

‣ http://www.cplusplus.com/reference/iostream/ostream/

used to format and write output to the console

the entire standard library is in namespace std

**#include <iostream> #include <cstdlib> int main(int argc, char \*\*argv) { std::cout << "Hello, World!" << std::endl; return EXIT\_SUCCESS; }** helloworld.cc

C++ distinguishes between objects and primitive types

- primitive types include all the familiar ones from C
	- ‣ char, short, int, unsigned long, float, double, long double, etc.
	- ‣ and, C++ defines "bool" as a primitive type (woohoo!)

helloworld.cc #include <iostream> #include <cstdlib> int main (int argc, char \*\*argv) { std:: $\text{couf} \ll$  Hello, World!" << std::endl; return EXIT SUCCESS; ł

"<<" is an operator defined by the C++ language it's defined by C as well; in  $C/C_{++}$ , it bitshifts integers but,  $C++$  allows **classes** to overload operators the ostream class overloads "<<"

i.e., it defines methods that are invoked when an ostream is the LHS of the  $<<$  operator

helloworld.cc #include <iostream> #include <cstdlib> int main (int argc, char \*\*argv) { std:: $\text{couf} \ll$  Hello, World!"  $\ll$  std::endl; return EXIT SUCCESS; ł

ostream has many different methods to handle  $<<$ 

the methods differ in the type of the RHS of  $<<$ 

```
if you do std:count \leq 'foo'';
```
 $C_{++}$  invokes cout's method to handle " $<<$ " with RHS "char \*"

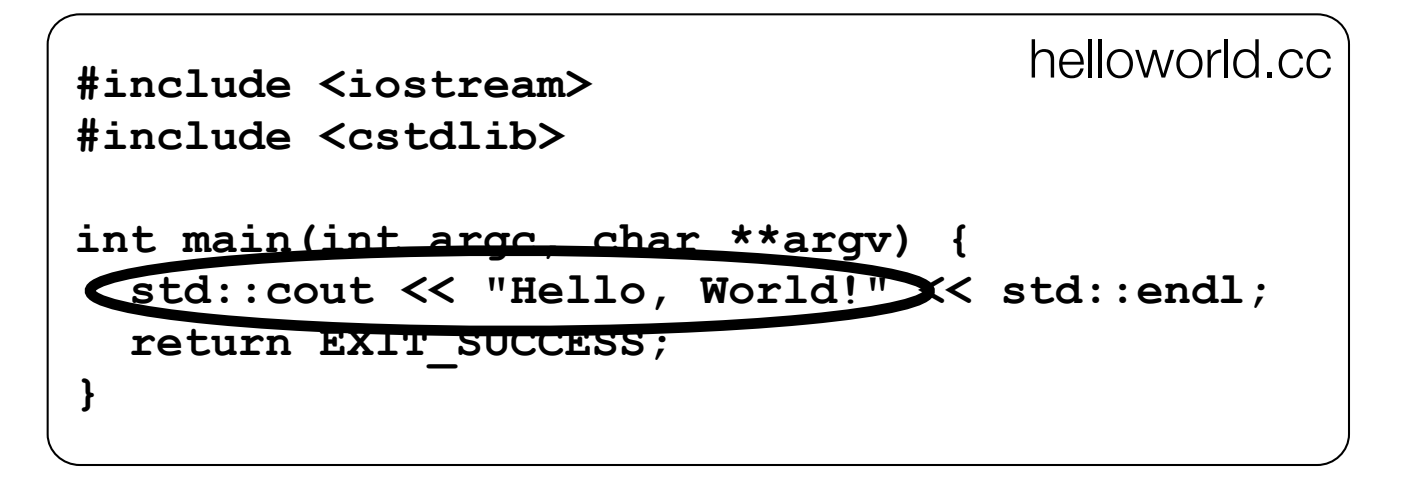

the ostream class's methods that handle " $<<$ " return (a reference to) themselves

so, when  $(\text{std::count}<< \text{``Hello, World!''})$  is evaluated:

a method of the std::cout object is invoked

it buffers the string "Hello, World!" for the console

and, it returns (a reference to) std::cout

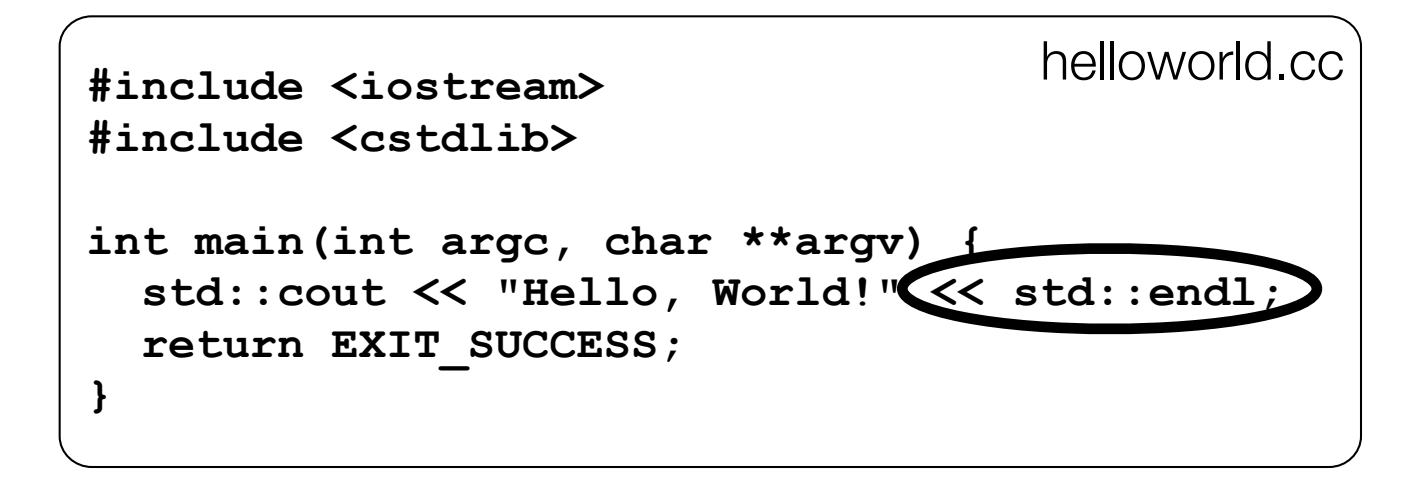

next, a method on std::cout to handle "<<" is invoked

this time, the RHS is std::endl

turns out this is a pointer to a "manipulator" function

‣ this manipulator function writes newline to the ostream it is invoked on, and then flushes the ostream's buffer

‣ so, something is printed on the console at this point

#### Wow...

```
#include <iostream>
#include <cstdlib>
int main(int argc, char **argv) {
   std::cout << "Hello, World!" << std::endl;
   return EXIT_SUCCESS;
}
                                     helloworld.cc
```
You should be surprised and scared at this point

 $C_{++}$  makes it easy to hide a significant amount of complexity

‣ it's powerful, but really dangerous

‣ once you mix together templates, operator overloading, method overloading, generics, and multiple inheritance, it gets really hard to know what's actually happening!

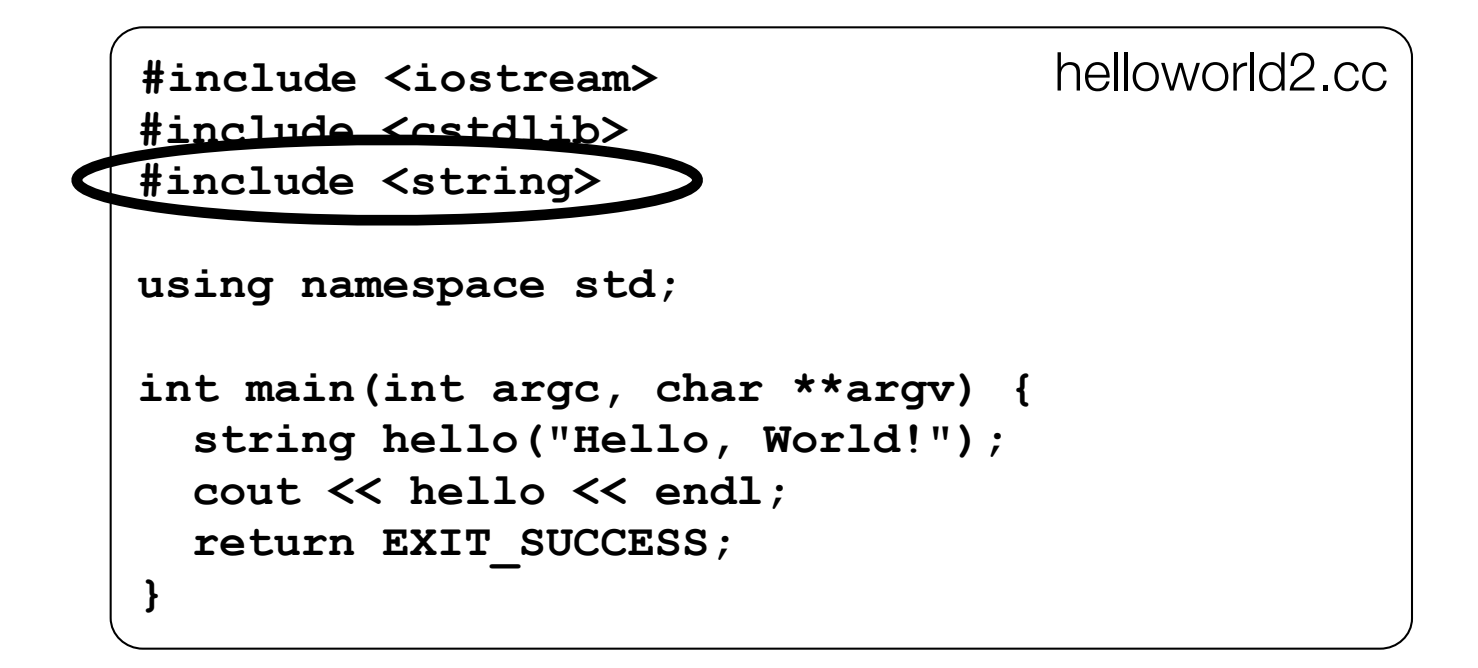

 $C++$ 's standard library has a std::string class!

include the <string> header to use it

http://www.cplusplus.com/reference/string/

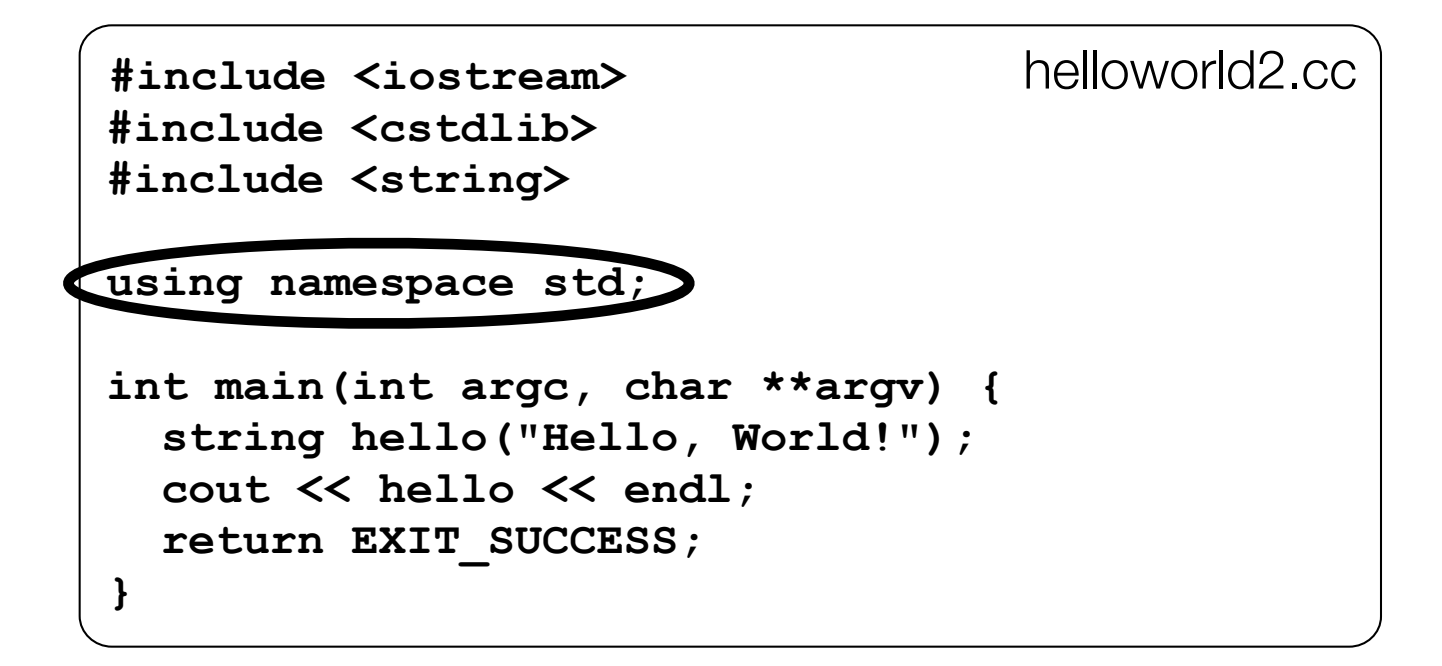

The "using" keyword introduces part of a namespace, or an entire namespace, into the current region

```
using namespace std; -- imports all names from std::
```
using std:: cout; -- imports only std:: cout

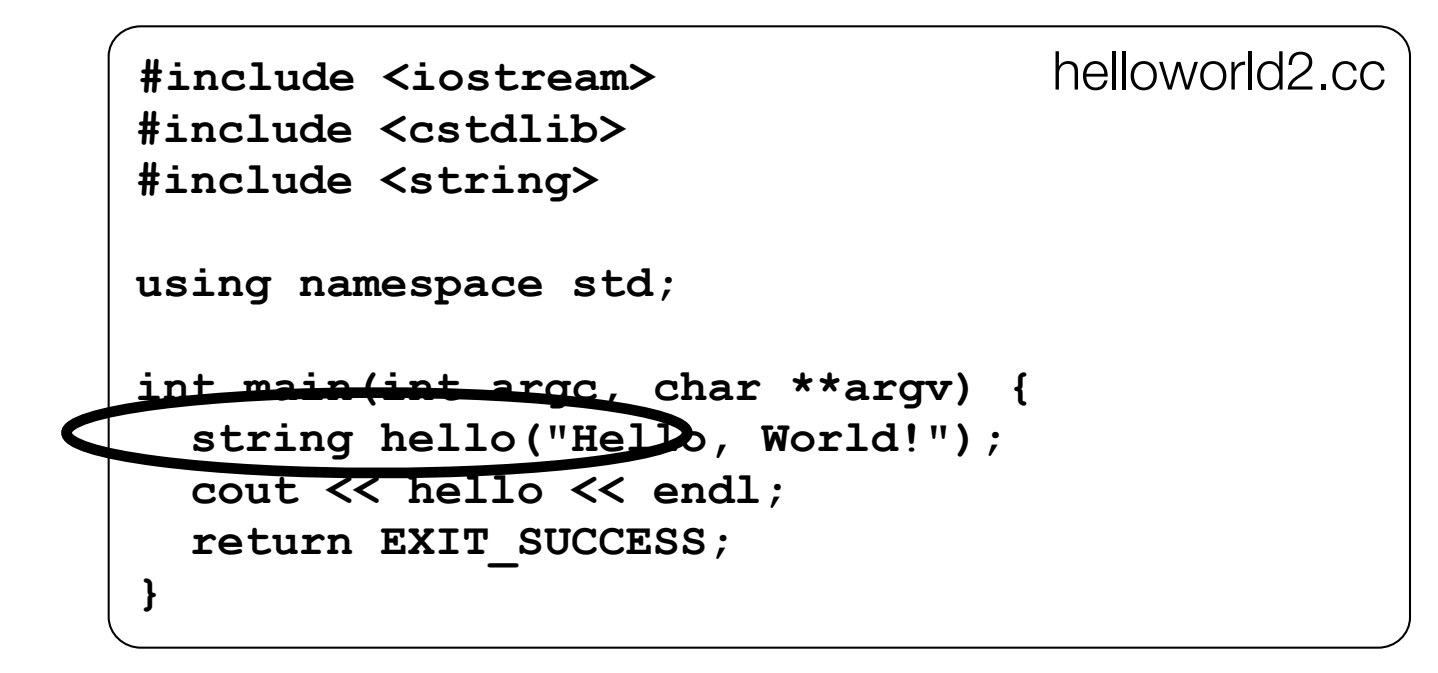

We're instantiating a std:: string object on the stack passing the C string "Hello, World!" to its constructor method

**hello** is deallocated (and its destructor invoked) when main returns

```
helloworld<sub>2</sub> cc
#include <iostream>
#include <cstdlib>
#include <string>
using namespace std;
int main (int argc, char **argv) {
  string hello ("Hello, World!");
  cout \lt\lt hello \blacktriangledown endl;
  return EXIT SUCCESS;
\mathbf{R}
```
The C++ string library overloads the  $<<$  operator as well

defines a function (not an object method) that is invoked when the LHS is an ostream and the RHS is a std::string

http://www.cplusplus.com/reference/string/operator<</

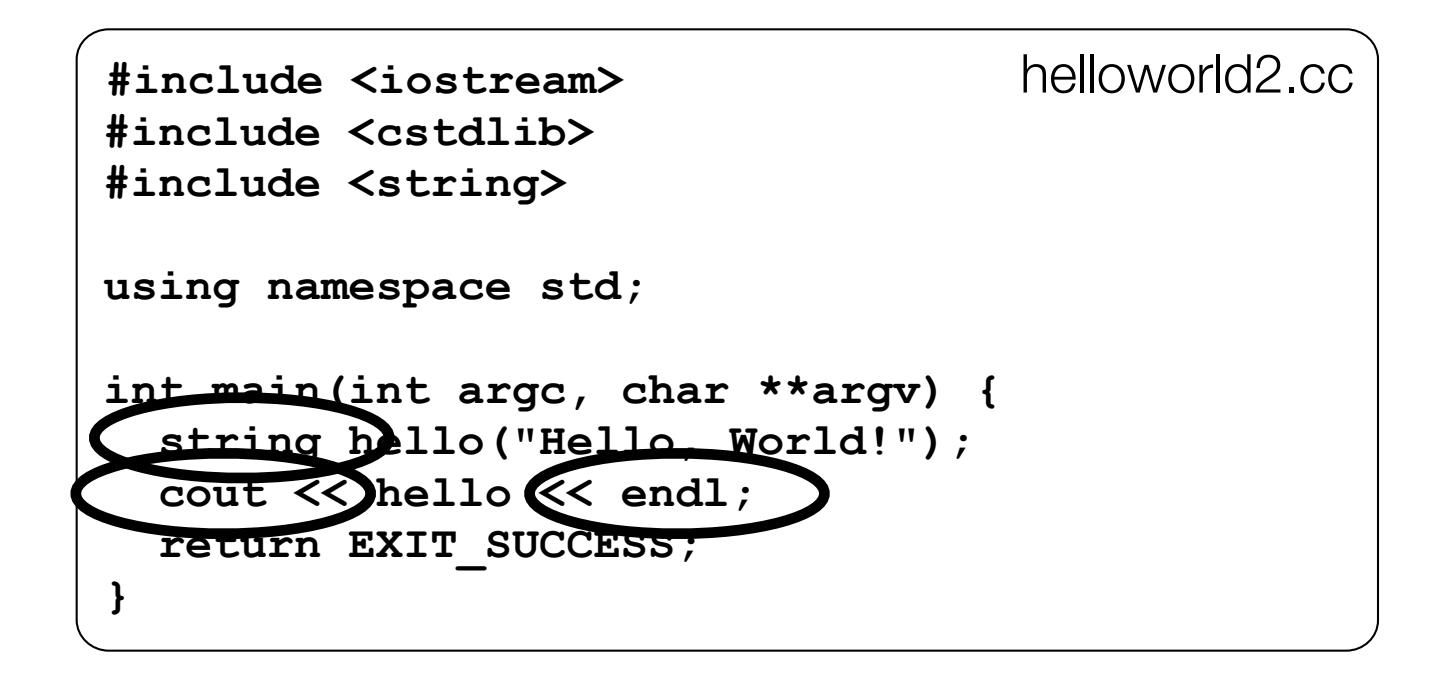

Note the side-effect of using namespace std;

can now refer to std::string by string, std:: cout by cout, and std:: endl by endl

#### string concatenation

```
#include <iostream>
#include <cstdlib>
using namespace std;
int main(int argc, char **argv) {
   string hello("Hello");
   hello = hello + " there";
   cout << hello << endl;
   return EXIT_SUCCESS;
}
                                                    concat.cc
```
The string class overloads the "+" operator

creates and returns a new string that is the concatenation of LHS and RHS

## string assignment

```
#include <iostream>
#include <cstdlib>
using namespace std;
int main(int argc, char **argv) {
   string hello("Hello");
  hello = hello + " there";
   cout << hello << endl;
   return EXIT_SUCCESS;
}
```
The string class overloads the "=" operator

- copies the RHS and replaces the string's contents with it

‣ so, the full statement (i) "+" creates a string that is the concatenation of hello's current contents and " there", and (ii) "=" creates a copy of the concatenation to store in hello. Without the syntactic sugar it is: **hello.operator=(hello.operator+(" there"));**

concat.cc

#### stream manipulators

```
#include <iostream>
                                               helloworld3.cc
#include <cstdlib>
#include <iomanip>
using namespace std;
int main(int argc, char **argv) {
  cout << "Hi! " << setw(4) << 5 << " " << 5 << endl;
  cout << hex << 16 << " " << 13 << endl;
  cout << dec << 16 << " " << 13 << endl;
  return EXIT SUCCESS;
```
iomanip defines a set of stream manipulator functions

pass them to a stream to affect formatting

http://www.cplusplus.com/reference/iostream/manipulators/

#### stream manipulators

```
#include <iostream>
                                               helloworld3.cc
#include <cstdlib>
#include <iomanip>
using namespace std;
int main (int argc, char **argv)
  cout << "Hi! " \ll setw(4) \ll 5 << " " << 5 << endl;
  cout \lt hex \lt 16 \lt \lt 13 \lt endl:
  cout << dec << 16 << " " << 13 << endl;
  return EXIT_SUCCESS;
```
setw(x) sets the width of the next field to x

only affects the next thing sent to the output stream

#### stream manipulators

```
#include <iostream>
#include <cstdlib>
#include <iomanip>
using namespace std;
int main(int argc, char **argv) {
   cout << "Hi! " << setw(4) << 5 << " " << 5 << endl;
   cout << hex << 16 << " " << 13 << endl;
   cout << dec << 16 << " " << 13 << endl;
   return EXIT_SUCCESS;
}
                                               helloworld3.cc
```
hex sets the stream to output integers in hexadecimal

stays in effect until you set the stream to some other base

hex, dec, oct are your choices

# You can still use printf, though

```
#include <cstdio>
#include <cstdlib>
int main(int argc, char **argv) {
   printf("hello from C\n");
   return EXIT_SUCCESS;
}
```
C is (roughly) a subset of C++

Can mix C and  $C_{++}$  idioms if needed to work with existing code, but avoid mixing if you can - use  $C++(11)$ 

helloworld4.cc

# Reading

```
#include <iostream>
#include <cstdlib>
using namespace std;
int main(int argc, char **argv) {
   int num;
   cout << "Type a number: ";
   cin >> num;
   cout << "You typed: " << num << endl;
   return EXIT_SUCCESS;
}
```
std::cin is an object instance of class istream

supports the  $\gg$  operator for "extraction"

- cin also has a getline( ) method

helloworld5.cc

#### Exercise 1

Write a C++ program that:

uses streams to:

prompts the user to type in 5 floats

prints them out in opposite order

with 4 digits of precision

#### See you on Wednesday!